# **Çevreyi Tanıyalım**

- **• /dev Dizini**
- **• /etc Dizini**
- **• lost+found Dizinleri**

İyi bir bilgisayar kullanıcısı elinin altındaki kaynakları tanımalı, o kaynakların kuvvetli ve zayıf taraflarının yanı sıra kullanım alanlarını da iyi bilmelidir. LINUX için bu tanıma süreci, Windows serisi işletim sistemlerine göre daha uzun sürer. Sanıldığının aksine, bu gecikme LINUX'un zorluğundan değil, kapsamlı olması ve esnekliğinden kaynaklanmaktadır. Eh tabii, kapsamlı olunca biraz da karmaşık oluyor ama gene de öğrenilemeyecek kadar değil.

Çevrenizi tanımaya başlamak için bilgisayar dünyasının "ne var ne yok?" sorusu olan **1s** komutunu "/" dizininde verdiğinizde

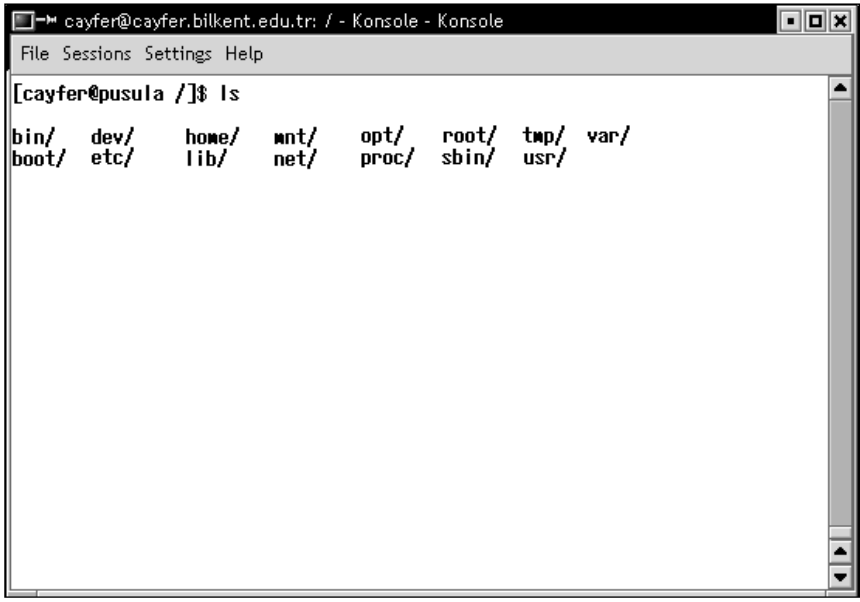

benzeri bir liste alırsınız. LINUX "/" dizininde pek fazla dosya ve dizin bulunmaz. Elbette siz isterseniz buraya dosya da koyabilirsiniz ama pek gerekmeyecektir; daha önemlisi geleneklere aykırı düsecektir.

#### Kim Korkar LINUX'tan?

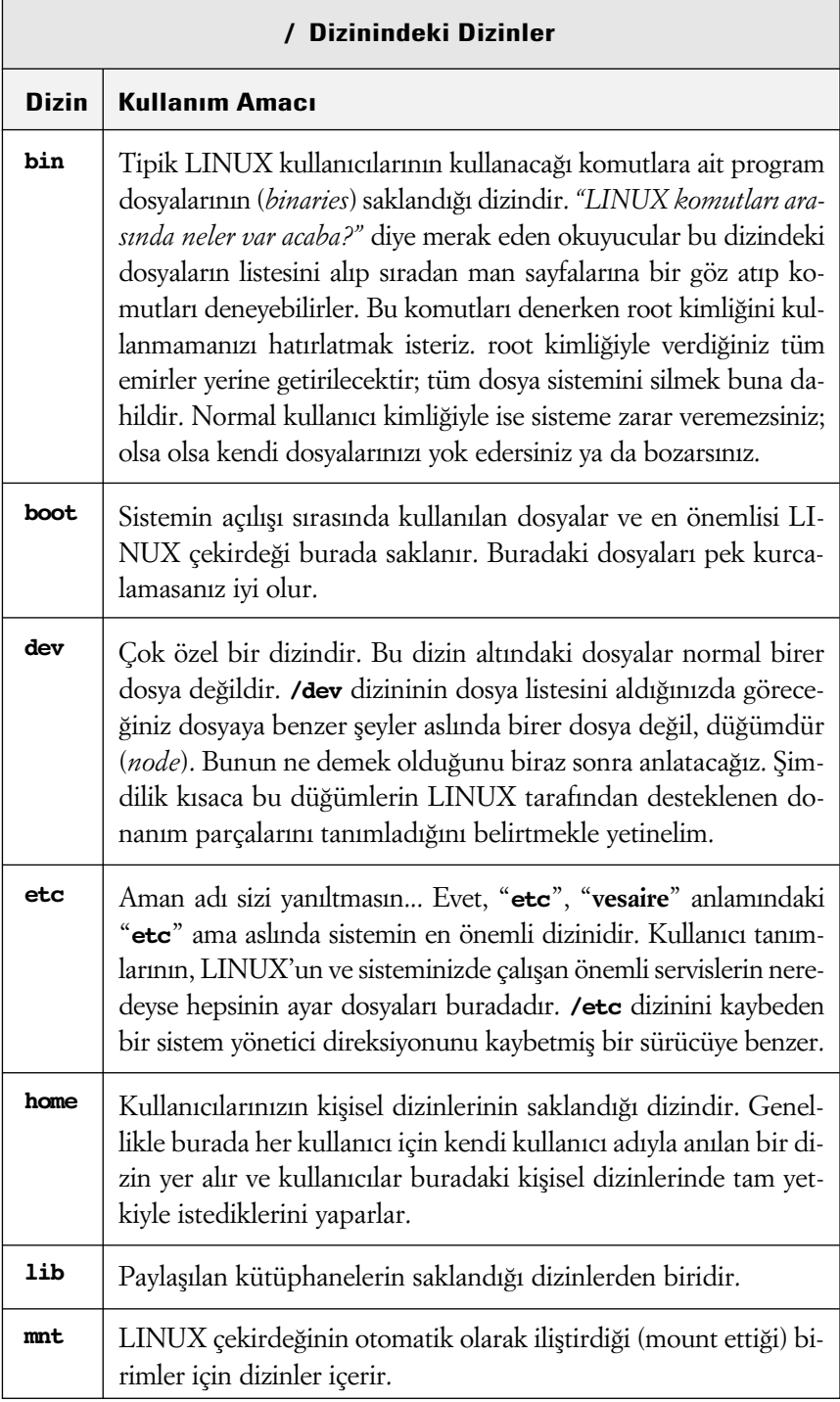

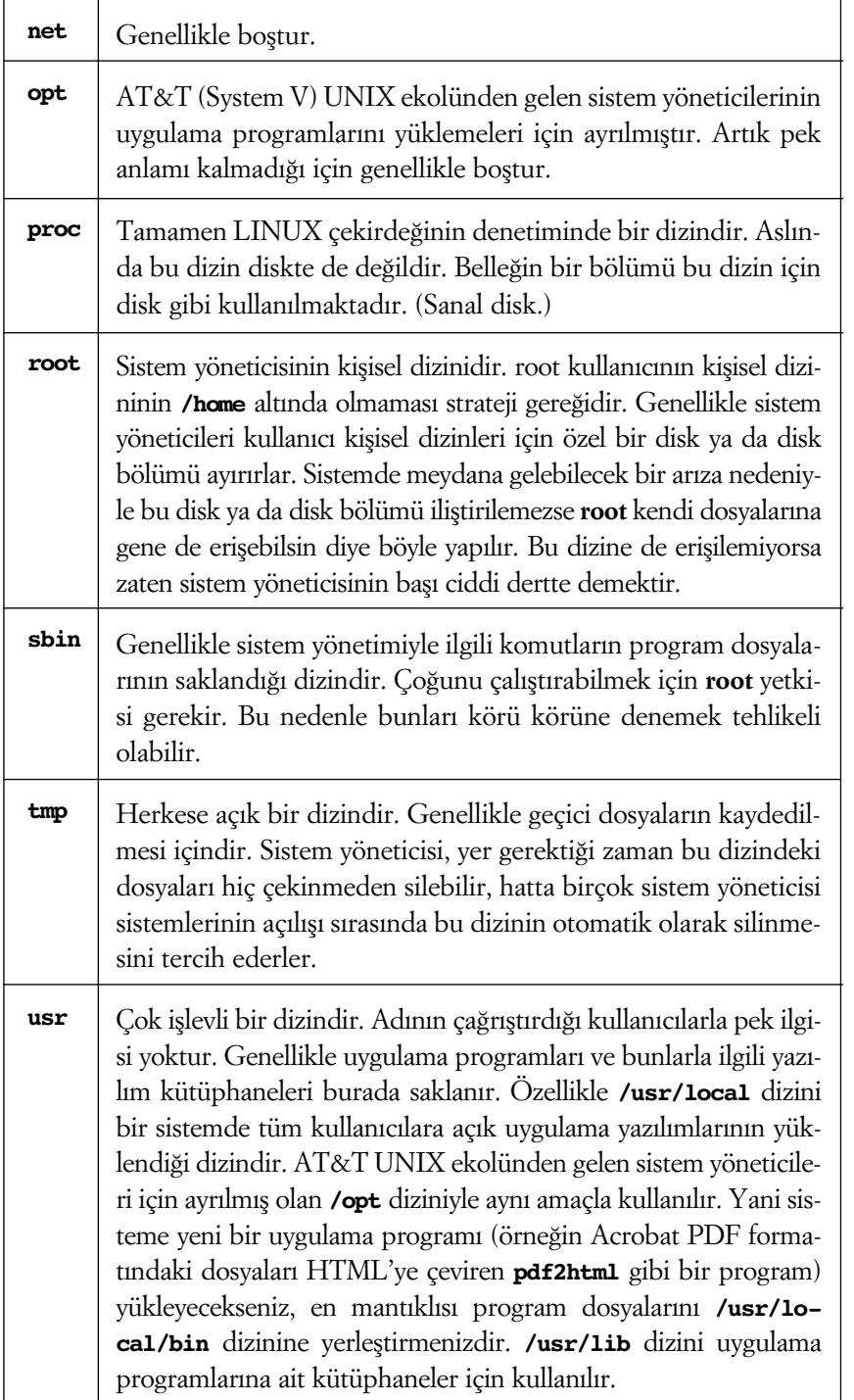

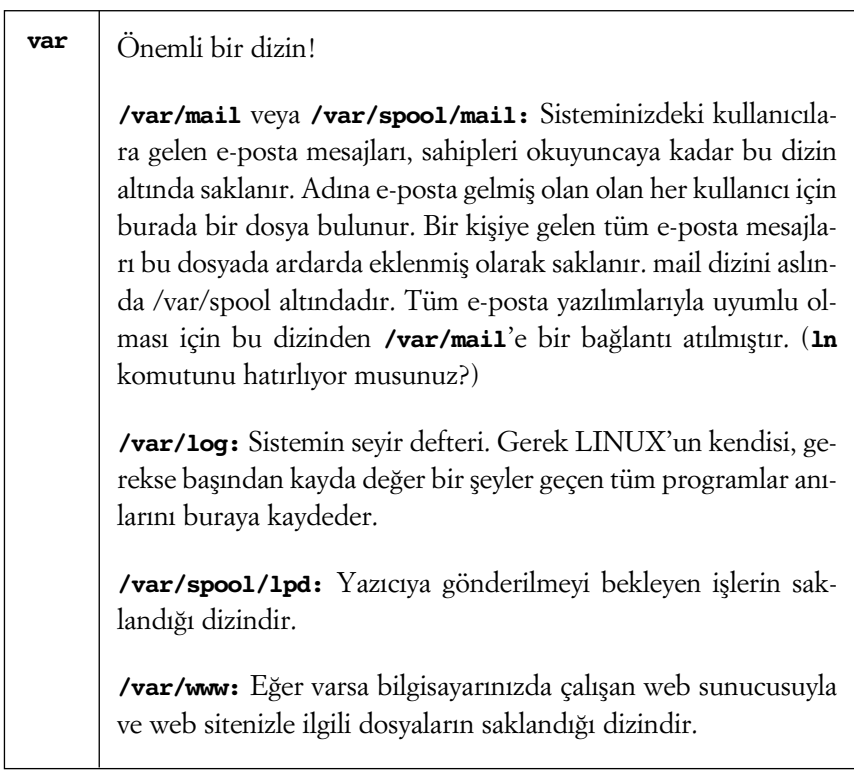

## **/dev Dizini**

LINUX'ta tüm donanım parçaları birer dosya gibi kullanılır. İnanmayacaksiniz ama fare bile aslında bir dosya gibi kullanılır. Sistem ve uygulama programları herhangi bir donanım parçasına erişmek istediğinde bu donanım parçasını **/dev** dizininde temsil eden düğüm'e (node) erişir. Bu düğümler **/dev** dizininde yer almakla birlikte, aslında gerçek birer dosya olmadıkları için diskte hiç yer harcamazlar.

Bu düğümlerin her birinin birer "Major" ve birer "Minor" numaraları vardır. Bir LINUX komutu ya da uygulama programı, **/dev** dizininde yer alan bir isim aracılığıyla bir donanım unsuruna ulaşmak istediğinde (örneğin, diskete kayıt yapmak için **/dev/floppy** düğümüne yazmak istediğinde), LINUX, bu major-minor numaralar aracılığı ile çekirdeğin (*kernel*) hangi modülünün harekete geçirileceğini anlar ve kontrolu, o donanım unsurunu tüm özellikleriyle tanıyıp denetleyebilen bir programa geçirir (*device driver*).

LINUX'un /dev dizinine yakından baktığınızda bu dizin altındaki düğümlerin çoğunun gene **/dev** dizini altında başka düğümlere bağlanmış olduklarını (link edilmiş olduklarını) göreceksiniz. Bu bağlantıları izlediğinizde en sonda düğümün kendisini bulursunuz.

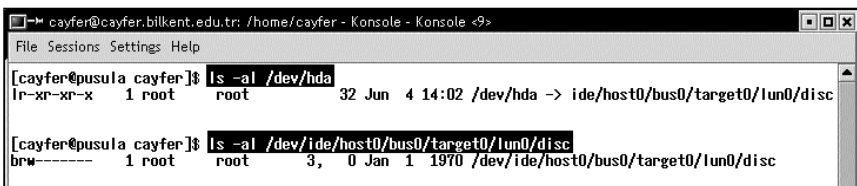

Tipik bir LINUX bilgisayarının /dev dizininde yüzlerce düğüm yer alır. Burada yalnızca birkaç tanesinden söz etmek istiyoruz. Ne hepsini anlatmaya olanak var, ne de gereği var.

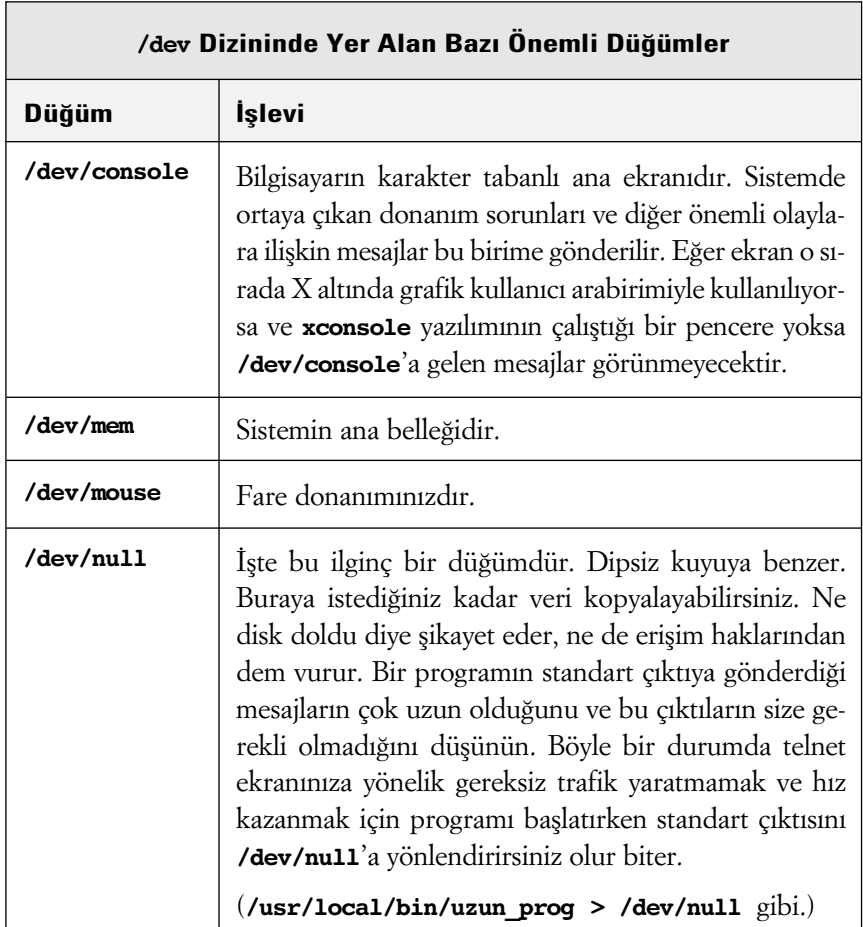

#### Kim Korkar LINUX'tan?

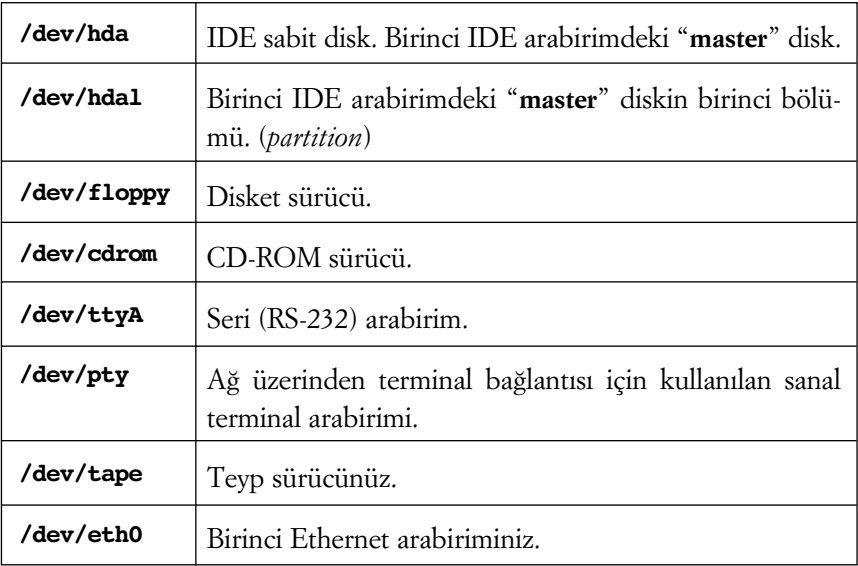

## **/etc Dizini**

**/etc** dizini de üzerinde biraz durmayı gerektiriyor.

Sistem yöneticisinin en çok dolaştığı dizindir. Bu dizinde birçok alt dizin ve dosya bulacaksınız. Hemen hemen hepsi sisteminizin davranışlarını etkileyen ayar dosyalarıdır. Bu nedenle yedeği alınması gereken ilk dizin **/etc** dizinidir. Bu dizindeki dosyalarda değişiklik yapmanız gerektiğinde kesinlikle ama kesinlikle önce o dosyanın bir kopyasını çıkarmanızı öneririz. Bu dizindeki bazı önemli dosyalara (aslında hepsi önemli ya, neyse) biraz değinmek istiyoruz.

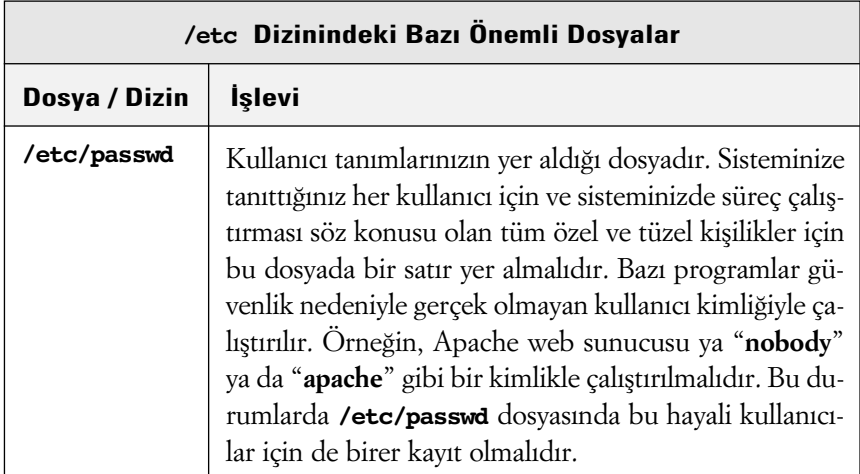

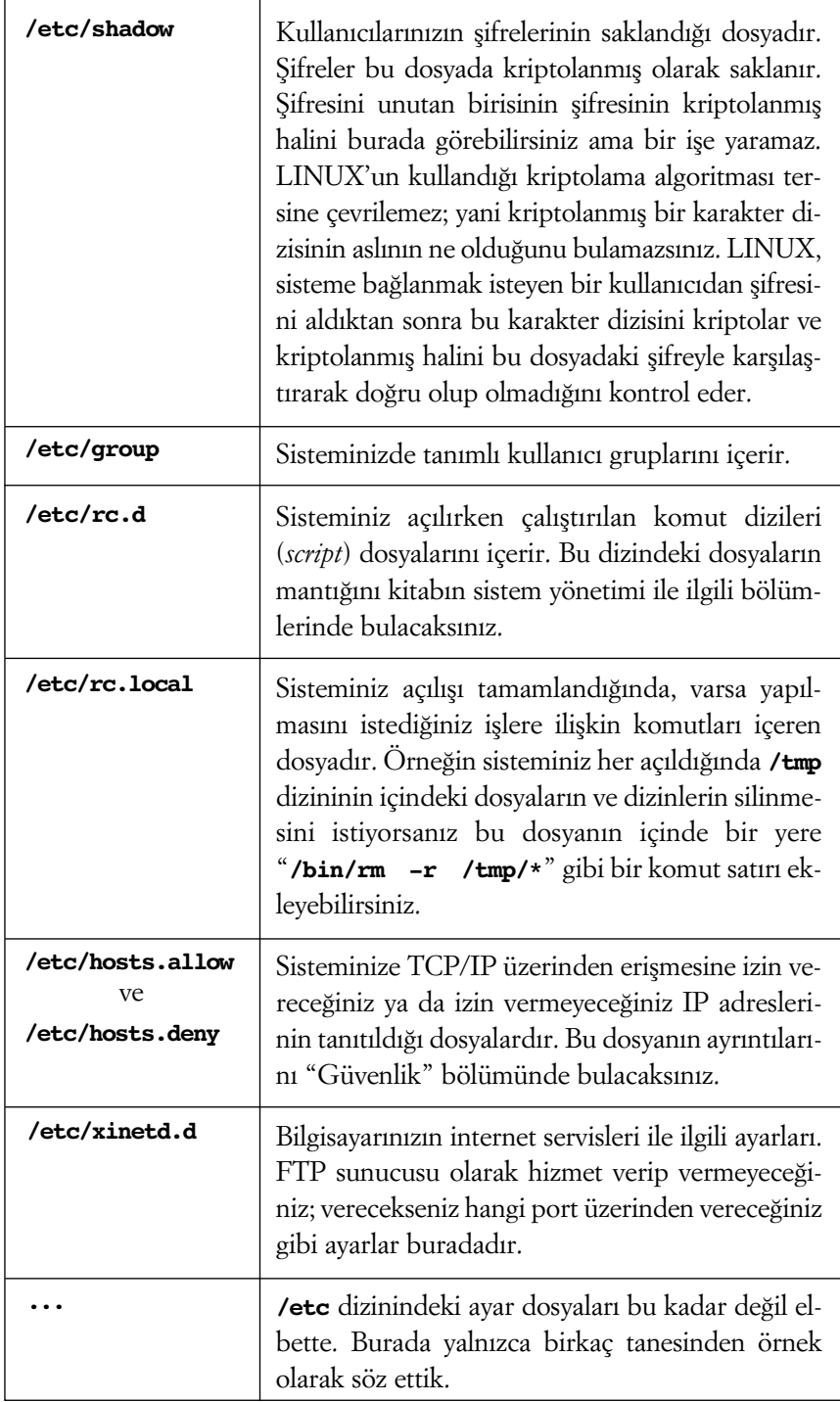

### **lost+found Dizinleri**

Günün birinde bazı dizinlerde **lost+found** adında bir dizin belirdiğini farkedeceksiniz. İçine baktığınızda da adları sayılardan oluşan bir sürü alt dizin göreceksiniz.

Bir LINUX bilgisayar normal olmayan bir kapatmanın ardından açıldığında veya bir disk dosya sistemi 20 kez "mount" edildiğinde dosya sistemindeki dizin yapısı otomatik olarak kontrol edilecektir. Bir başka deyişle o dosya sistemi için **fsck** programı otomatik olarak çalıştırılacaktır.

**fsck** programı diskteki dosya yapısında bir gariplik, bozukluk veya tutarsızlık bulursa onarmak için elinden geleni yapacak, tehlikeli bulduğu değişiklikler için izninizi isteyecektir. Açıkçası böyle durumlarda istenen izni vermekten başka bir çareniz de olmayacaktır.

**fsck** bulduğu bozuklukları giderebilirse ne ala; yok gideremezse sorun çıkaran disk bloklarındaki kayıtlı verileri o dosya sisteminin **lost+found** dizinine atıp işine devam edecektir.

**fsck** genellikle sorunlu dosya sistemlerini onarmayı başarır ama tabi bu sorunun derinliğine bağlıdır. **fsck** tarafından **lost+found** dizinine atılan dosya parçaları içinden hasarlı dosyaları ayıklamaya çalışmak samanlıkta iğne aramaktan farksızdır ama bazen insan bunu da yapmaya mecbur oluyor. Yeri gelmişken; bu gibi durumlara düşmemek için kendinize güvenilir bir yedekleme sistemi kurmalısınız. LINUX'unuzda bu is için gereken her türlü yazılım zaten var.